## **How to use Multi Effects in BEYOND software**

[回去](https://wiki.pangolin.com/doku.php?id=beyond:video-chinese)

From: <https://wiki.pangolin.com/> - **Complete Help Docs**

Permanent link: **[https://wiki.pangolin.com/doku.php?id=beyond:video:how\\_to\\_use\\_multi\\_effects\\_in\\_beyond\\_software-cn](https://wiki.pangolin.com/doku.php?id=beyond:video:how_to_use_multi_effects_in_beyond_software-cn)**

Last update: **2021/08/26 12:06**

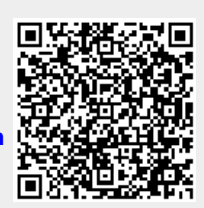